## **Image Viewer**

When you open an image in the file explorer, the image viewer opens automatically and displays the image. It also creates a list of all the other images in the same folder in the preview pane, so that you can view them at the same time.

Image Viewer

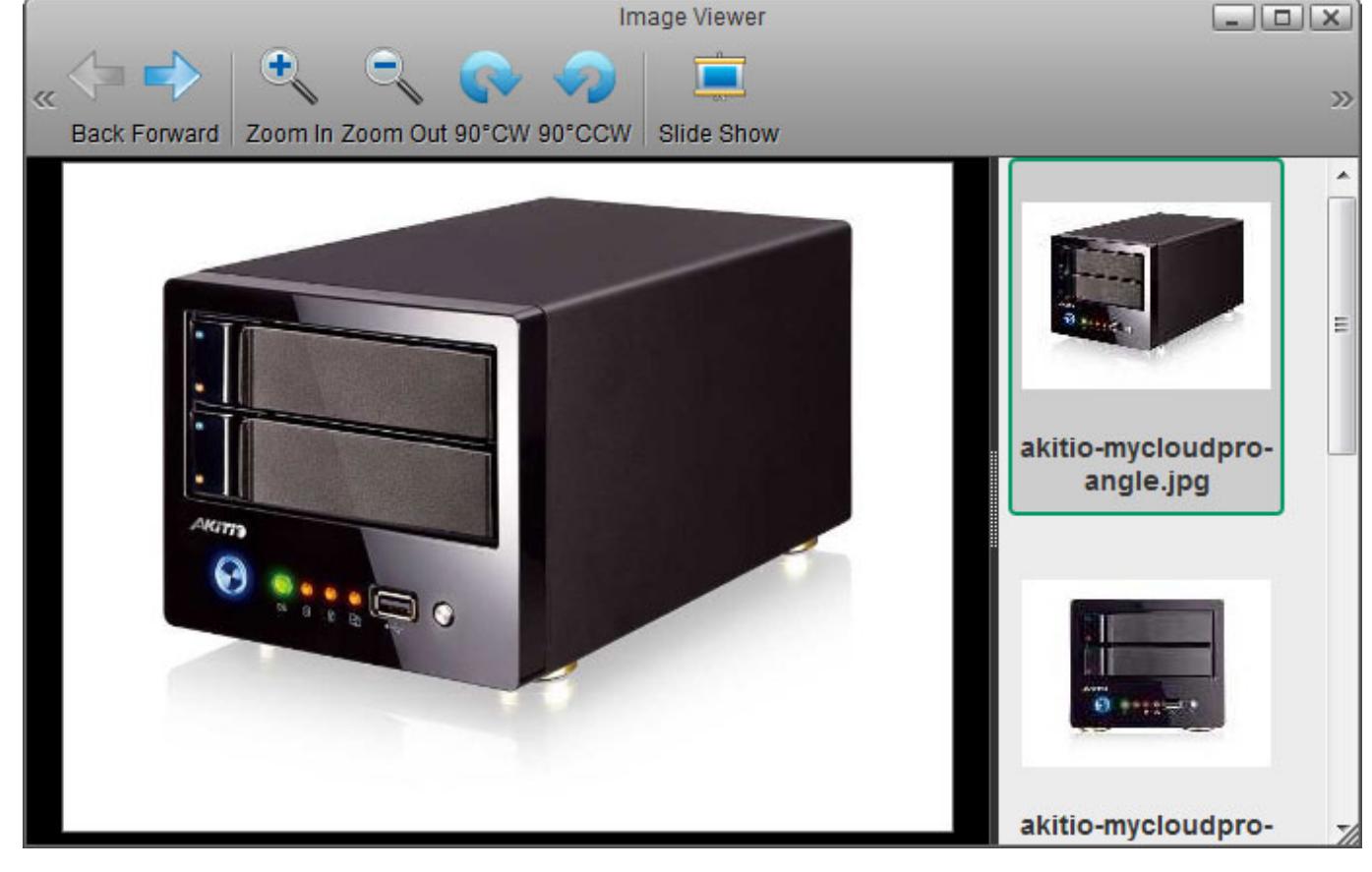

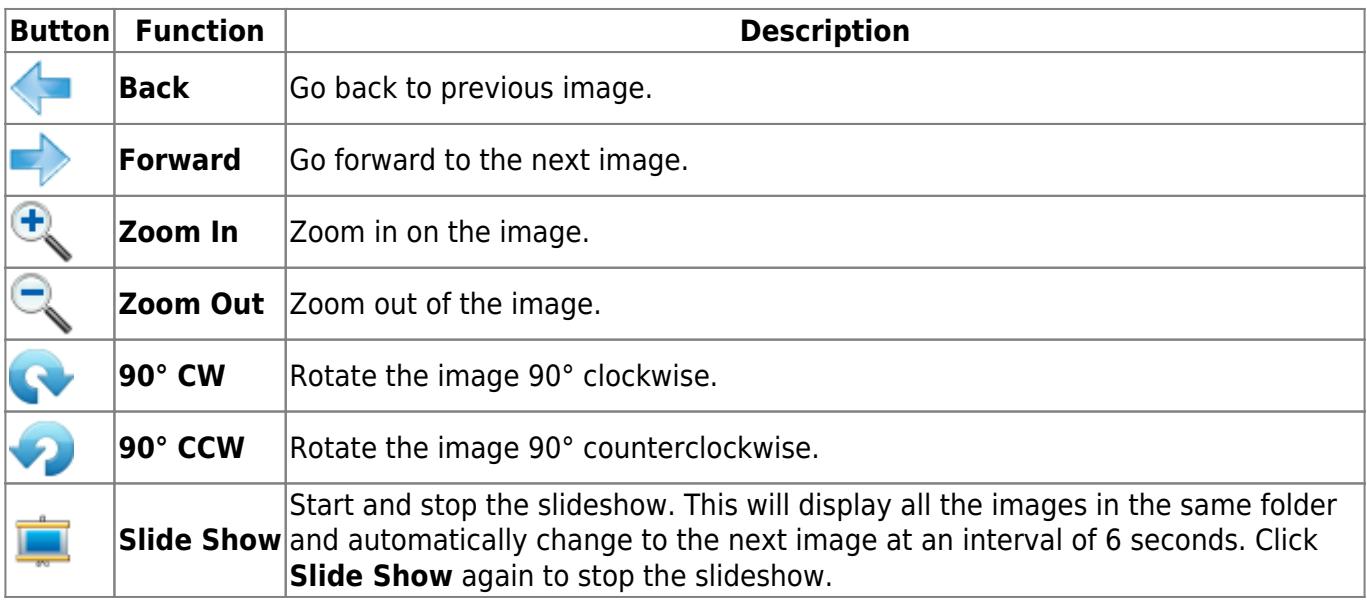

From: <http://wiki.myakitio.com/> - **MyAkitio Wiki**

Permanent link: **[http://wiki.myakitio.com/applications\\_image\\_viewer](http://wiki.myakitio.com/applications_image_viewer)**

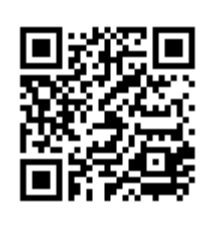

Last update: **2012/12/25 14:06**